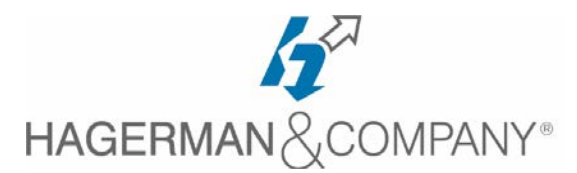

# **Revit For Project Managers Training**

# **1-day class**

The Revit for Project Managers course covers the most important topics for reviewing files within Revit software. You will learn how to use Revit for project file setup, simple model review, making minor changes to the model, setting up sheets, and printing & exporting drawings. Most of the topics will be covered at a high level because the intention of the course is to help students become comfortable reviewing files inside the software without fear of "breaking the model." Students will also gain an understanding of Building Information Modeling (BIM) and the implications of reviewing and modifying a BIM Project.

#### • **Introduction to BIM and Revit Architecture**

- Workflow & Building Information Modeling
- **Standard Terms and Interface Overview**
- Starting Projects and Viewing Commands

#### • **Basic Sketching and Modify Tools**

- General Sketching Tools
- Modifying Tools and Editing Elements
- **Working In a Model**
	- Setting View Display
	- Creating New Views (Plans, Sections, etc.)
	- Working with Schedules

## • **Printing and Sharing**

- Setting up Sheets
- Printing Sheets
- Exporting Files to .DWG
- **Starting Multi-discipline Projects**
	- Working with 2D CAD files
	- Linking Revit Models
- **Project Team Collaboration**
	- Introduction to Worksharing and Worksets
	- Opening and Saving Workshared Projects
	- Working in Workshared Projects
	- Visibility with Workshared Projects
	- Best Practices for Worksharing

### • **Additional Topics (Time Permitting)**

- Working with Dimensions
- Working with Text
- Adding Detail Lines and Symbols
- Setting up Detail Views
- Adding Detail Components
- Annotation Details

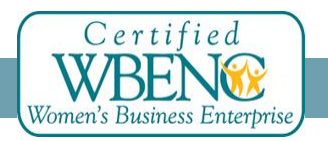